# Aux Codes

#### Introduction

The following page contains the default Aux Codes for R6 and R7 versions of Avaya One-X Agent.

**IMPORTANT:** Many campaigns have customized their Aux Codes, please check with your leadership to confirm that you are using the right values.

#### Details

1. In order to access your Aux codes, you will hover over your current state in the Top Bar and go to Auxiliary. You will then go to the appropriate Aux Code.

#### **Default R7 Aux Codes:**

**NOTE:** There is NO Aux reason code for "Lunch". Each employee will be required to log out and back in for their scheduled lunchtime.

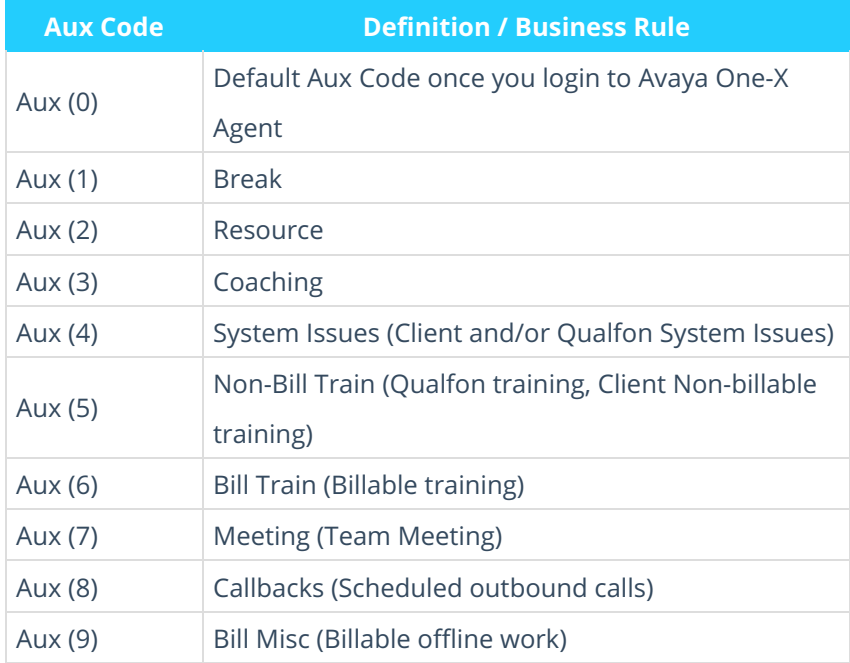

#### **Default R6 Aux Codes:**

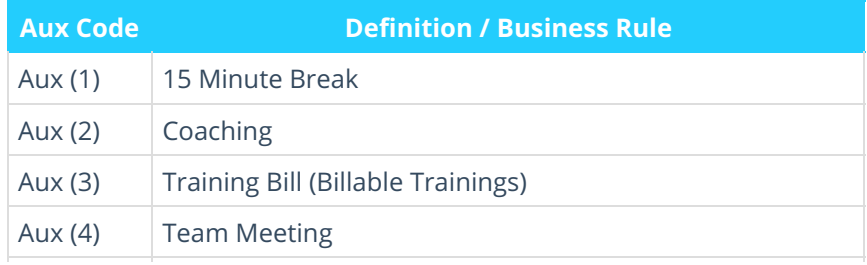

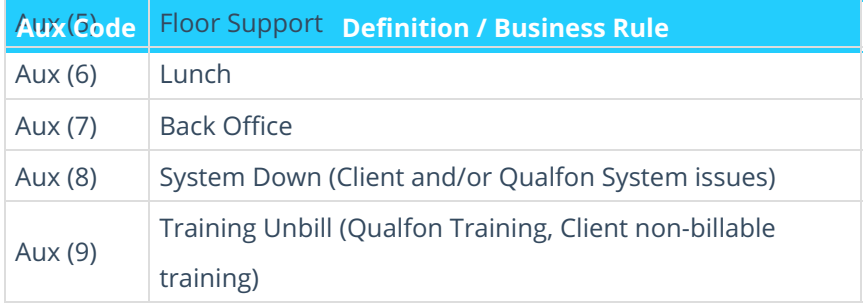

### Related Articles

## Revision History

Date Created: 12/08/2020 2:44 pm EST Last Modified: 12/08/2020 2:44 pm EST